# Workday Costing Allocations Refresher Training

February, 2023

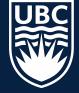

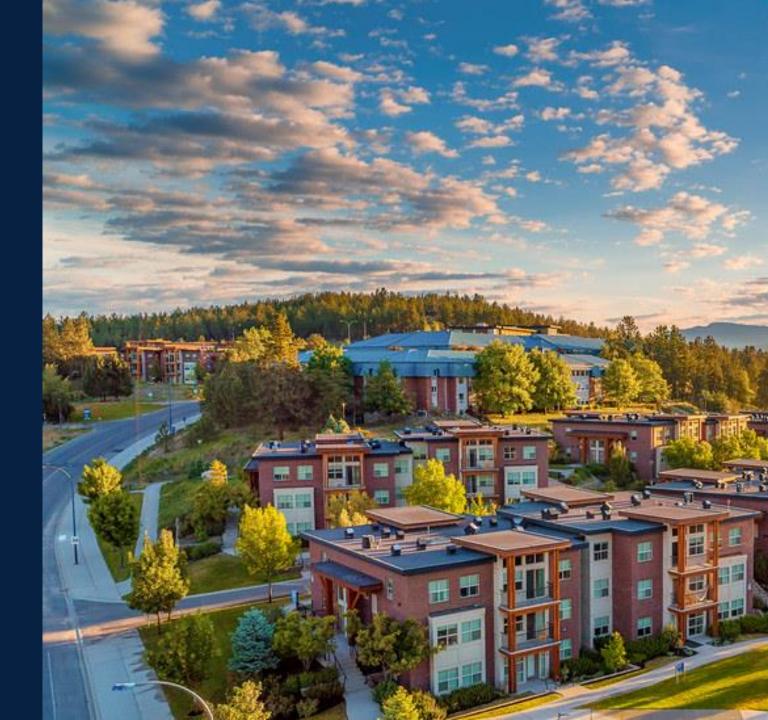

# Costing Allocations Overview -Terms & Concepts

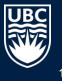

# What is a Costing Allocation (CA)?

- Each Position has a "*Default Organization Assignment*"  $\bullet$ assigned to the Position. It is set up during the "create position" business process and can only be set up at the Cost Center only.
- **CA** determines which Worktag (i.e. Program, Grant) an • employee's salary/payroll costs and any other earnings are charged/recorded in the ledger account(s).
- **CA** does not impact an employee getting paid! An End date on a **CA** only ends where the salary and benefits are charged. When no **CA** exists, the costs will post to the Default Organization Assignment set up (i.e. Cost Center).
- We do not want costs charged directly to the cost center on ٠ Okanagan campus.
- **CA** allow for salary costs to be split across multiple worktags • by assigning a percentage to each worktag.

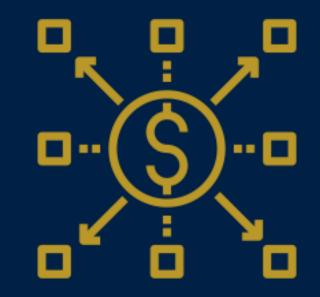

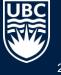

# When are Costing Allocations Done?

| BP triggers a "CA to do" task in Workday                         | Business Process                                                                                 | Organization Assignment                                      |
|------------------------------------------------------------------|--------------------------------------------------------------------------------------------------|--------------------------------------------------------------|
| Initial Allocation                                               | Create Position                                                                                  | "Default Organization<br>Assignment"<br>(@ Cost Center Only) |
| Hire employee                                                    | Hire, Add Job, Promotion,<br>Transfer, etc.                                                      | <i>Detailed Worktag</i> – i.e.<br>Program, Grant, Gift       |
| Change job                                                       | FTE Change, Extension,<br>Reappointment, etc.                                                    | <i>Detailed Worktag</i> – i.e.<br>Program, Grant, Gift       |
| Salary changes                                                   | Request Compensation Change                                                                      | <i>Detailed Worktag</i> – i.e.<br>Program, Grant, Gift       |
|                                                                  |                                                                                                  |                                                              |
| Stand Alone Task Business Process                                |                                                                                                  | Organization Assignment                                      |
| Change where<br>employee's salary<br>and benefits are<br>charged | Assign Costing Allocation OR go<br>to the employees profile => "Pay"<br>=> "Costing Allocations" | <i>Detailed Worktag</i> – i.e.<br>Program, Grant, Gift       |

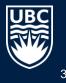

# What Security Roles can do Costing Allocations

'Assign Costing Allocation' can be done by those with one of these Workday security roles:

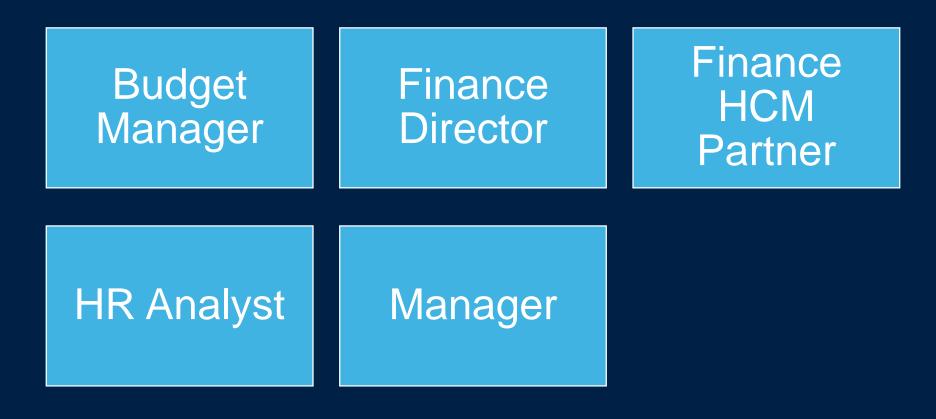

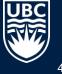

\* Budget manager = Manager of Worktag

# **3 Types of Costing Allocation**

| Allocation Type           | Description                                                              |
|---------------------------|--------------------------------------------------------------------------|
| "Worker Position" *       | All Employee Earnings                                                    |
|                           | All standard components of a worker's pay use this allocation e.g.       |
|                           | salary (Regular Earnings, Faculty Fellowship earnings, etc.).            |
|                           | ALL EMPLOYEES MUST HAVE A CA FOR WORKER POSITION!                        |
|                           |                                                                          |
| "Worker Position Earning" | Each Type of Earnings can have their own Allocation                      |
| (Not used often)          | Used for earnings that require a different allocation.                   |
|                           | If there are multiple earnings and/or earning types with unique          |
|                           | parameters, create a new allocation (ADD) item for each one.             |
| "Position Restrictions"   | For the Position only                                                    |
|                           | This puts the costing allocation on the Position. If position is vacant, |
|                           | commitments are allocated based on this allocation.                      |
|                           | **Ensure all active employees and needed vacant positions have           |
|                           | a Costing Allocation at the Position Level by March 2023!                |

\*Every worker should have 'Worker Position' Costing Allocation for the period of their appointment to avoid costs posted to the default organization (cost center level)

### How does Workday know where to Charge Salary and Benefits? Order of Costing Allocations Types

Payroll Costs are posted in Workday looking at if a CA exists from the highest level of this hierarchy - #1.

As soon as it finds a CA, starting at the Level 1, it stops looking any further and posts salary costs there. All lower ranks are ignored.

If no CA exists at level 1, it goes to level 2, if no CA exists at Level 1 and 2, it looks at level 3, and so on.

Do NOT post at Default Organization allocation! We NEVER want to charge salary and benefits directly to Cost Center!

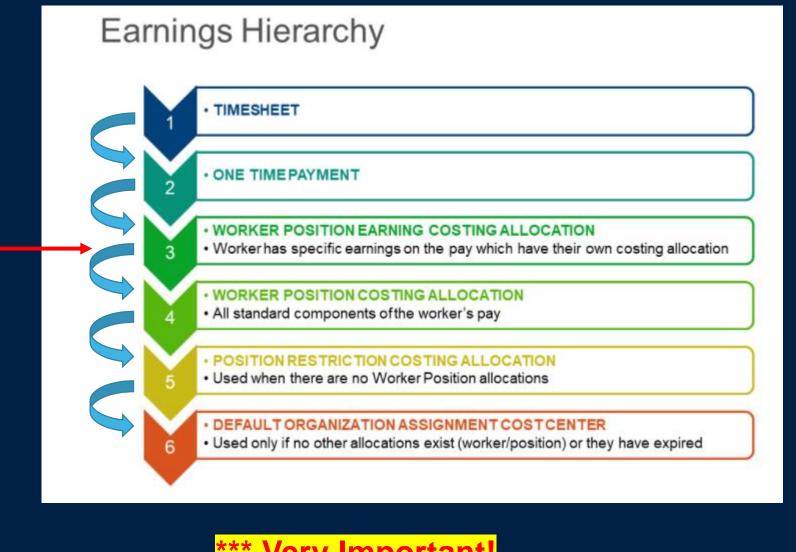

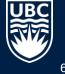

### **Recommended Costing Allocations**

\*Every worker should have 'Worker Position' Costing Allocation for the period of their appointment to avoid costs posted to the default organization (cost center level)

| Allocation Type         |                                                          | Description                                                                                               |
|-------------------------|----------------------------------------------------------|----------------------------------------------------------------------------------------------------|
| "Worker Position"       | Costing allocation<br>assigned to the<br>Worker/Employee | All Employee Earnings will be charged based on this allocation                                            |
| "Position Restrictions" | Costing allocation<br>assigned to the<br>position        | Assigned to the Position only. If position is vacant, commitments are allocated based on this allocation. |

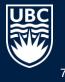

### **Recommended CA – What this looks like in Workday**

#### Employees with <u>on-going</u> positions should have a minimum of 2 costings allocations and this looks like this in Workday

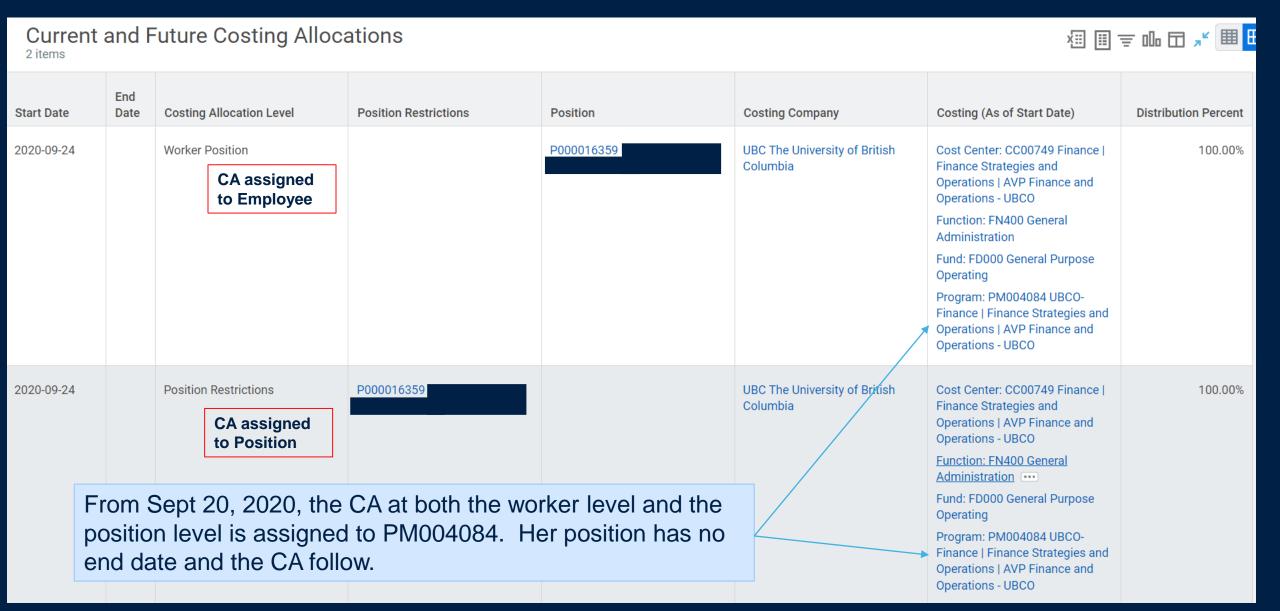

# **Example: Order Workday Uses to Post Costing Allocations**

#### Example Scenario 1

A worker has been allocated a Worker Position Costing Allocation set to [Program A], and Position Restriction Costing Allocation set to [Program B].

Outcome: Any pay will post with [Program A], since the Worker Position Costing Allocation is from a higher level than the Position Restriction Costing Allocation.

#### **Example Scenario 2**

A worker has been allocated a Worker Position Earning Costing Allocation set to [Program M] for Honoraria Payments, and a Position Restriction Costing Allocation set to [Program N].

Outcome: Any Honoraria payment amounts will go to [Program M] and all other pay will go to [Program N].

#### Earnings Hierarchy

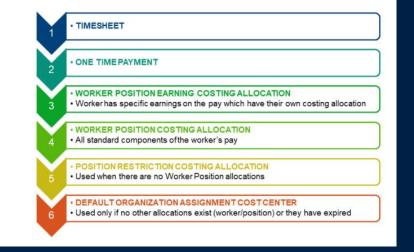

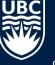

### **VIEWING "WORKER" COSTING ALLOCATIONS**

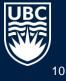

#### How to view "Default" Costing Allocation?

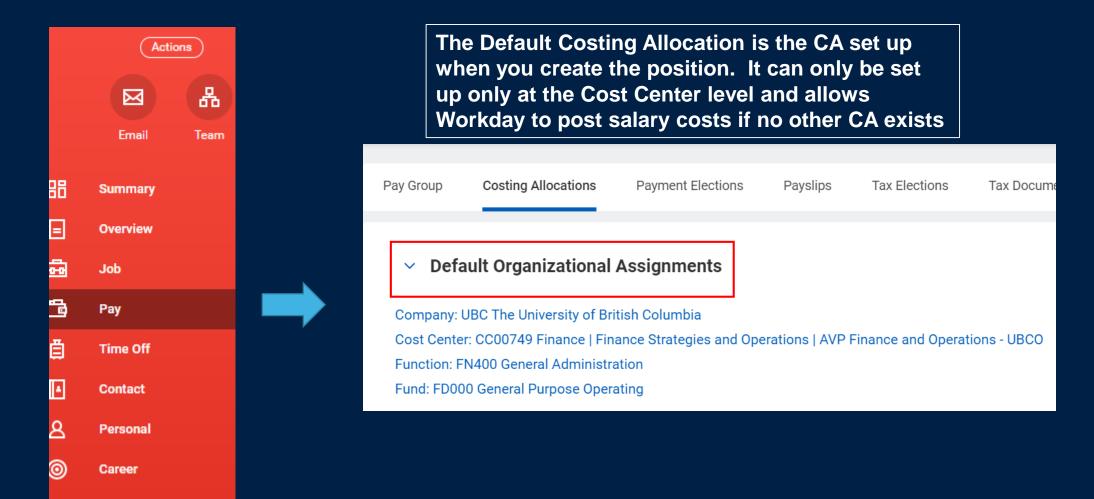

**B**C

#### How to view Current and Future Worker Costing Allocations?

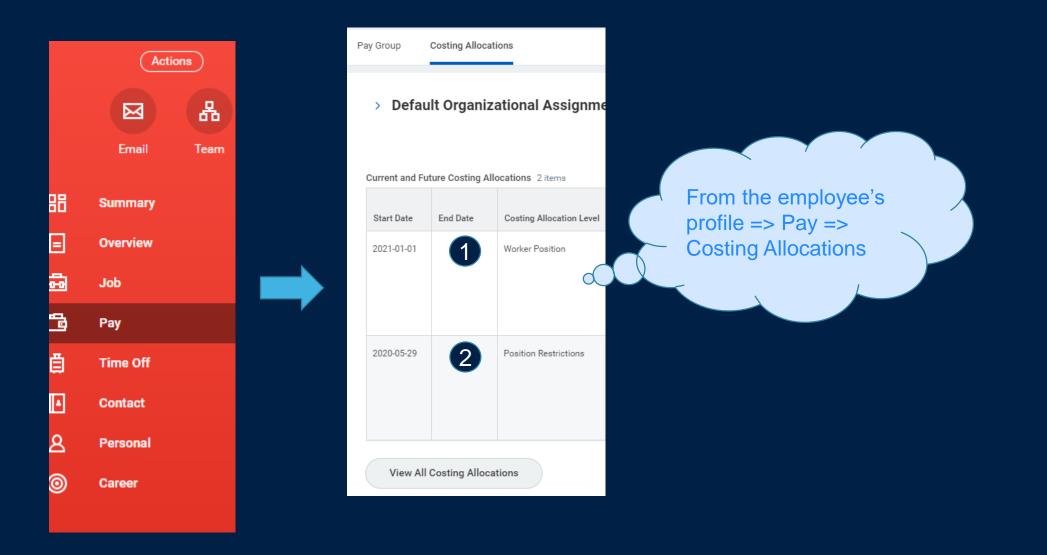

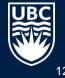

#### How to view All Worker Costing Allocations?

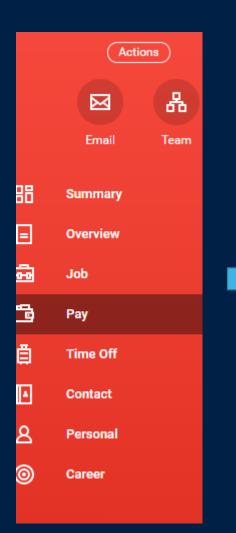

| Pay Group                         | Group Costing Allocations |                          |  |  |  |
|-----------------------------------|---------------------------|--------------------------|--|--|--|
| > Default Organizational Assignme |                           |                          |  |  |  |
| Current and F                     | uture Costing All         | ocations 2 items         |  |  |  |
| Start Date                        | End Date                  | Costing Allocation Level |  |  |  |
| 2021-01-01                        |                           | Worker Position          |  |  |  |
| 2020-05-29 Position Restrictions  |                           |                          |  |  |  |
| View All Costing Allocations      |                           |                          |  |  |  |

To view all allocations for this worker/position combination, including any which have expired or are yet to start, click on the View All Costing Allocations button at the bottom of the page.

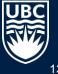

#### How to view Worker Costing Allocations if a Worker has multiple positions?

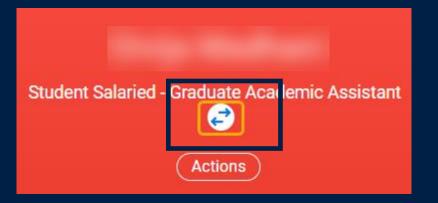

Make sure you are in the correct position of the worker before clicking Actions => Pay => Costing allocations.

You can toggle between positions by clicking the double arrows

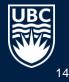

### How to View Worker Costing Allocations for Past/Future Positions?

#### Assign Costing Allocation

"Worker Costing" allocates Costing for that specific Worker. "Position Restrictions Costing" allocates Costing for the Position.

Please include Total Monthly Salary or Hourly rate in the Comment box.

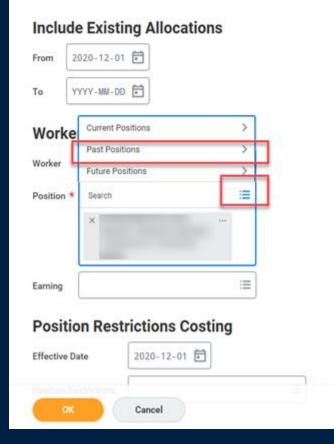

Use the BP called "Assign Costing Allocations"

After entering the employee name in the Worker field, click the ≔ in the Position field and choose Past Positions.

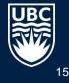

#### VIEWING COSTING ALLOCATIONS FOR A POSITION = "POSITION RESTRICTIONS"

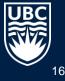

#### How to view Costing Allocations for the Position?

 $\otimes$ 

view position restrictions Q View Position Restrictions Ē

Report

Make sure you are in the correct position of the worker before clicking Actions => Pay => Costing allocations.

You can toggle between positions by clicking the double arrows

| View Position Restrictions |                                          |  |  |  |
|----------------------------|------------------------------------------|--|--|--|
| Position                   | × P0 Portfolio … :=<br>Finance Manager - |  |  |  |
| ок                         | Cancel                                   |  |  |  |

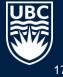

#### How to view Costing Allocations for the POSITION?

| P000028               | -                  | -                |             | îļi                                |                                            |                                |                                    |                      |                      |  |
|-----------------------|--------------------|------------------|-------------|------------------------------------|--------------------------------------------|--------------------------------|------------------------------------|----------------------|----------------------|--|
| Position Overview     | Position Budge     | t Incumbent      |             |                                    |                                            |                                |                                    |                      |                      |  |
| Position Overview     | Hiring Restriction | ons Qualificatio | ons [       | Default Compensation               | on Business Process History                | Position Restrictions Co       | Additiona                          | al Data              |                      |  |
| 1 item                |                    |                  |             |                                    | Turn off the new tables view 💽 🗐 👳 매 📭 🖽 🖿 |                                |                                    |                      |                      |  |
| Position Restrictions | ]                  | Start Date       | End<br>Date | Use Costing<br>Worktag<br>Defaults | Costing Company                            | Default Costing<br>Assignments | Costing Worktag                    | Distribution Percent | Max Allocation Order |  |
| P000028               |                    | 2021-03-30       |             |                                    | UBC The University of British Columbia     |                                | Cost Center:<br>Function:<br>Fund: | 100.00%              | Yes                  |  |
|                       |                    |                  |             |                                    |                                            |                                | Program:                           |                      | ~                    |  |

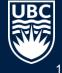

# **ASSIGN COSTING ALLOCATION**

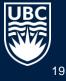

# Assign Costing Allocation for the Position – Position Restrictions

| Assign Costing Allocation                                                                                                    |                                        |
|----------------------------------------------------------------------------------------------------|----------------------------------------|
| "Worker Costing" allocates Costing for that specific Worker.<br>"Position Restrictions Costing" allocates Costing for the Position.                                                                                                    |                                        |
| Please include Total Monthly Salary or Hourly rate in the Comment box.                                                                                                    | Position Restrictions Costing          |
| Include Existing Allocations Enter '2020-11-01' (the date Workday                                                                                                    | Effective Date * 2021-01-01            |
| From 2023-01-31 前? went live at UBC) as the From date, and leave the To date blank, to see all current                                                                                                    | Position Restrictions * Search         |
| To YYYY-MM-DD TO YYYY-MM-DD TO YYYYY-MM-DD TO YYYYY-MM-DD TO YYYYY-MM-DD TO YYYYY-MM-DD TO YYYYY-MM-DD TO YYYYY-MM-DD TO YYYY | × P000018325 Research<br>Asst/Tech 2 - |
| Worker Costing                                                                                                    |                                        |
| Worker Ⅲ ⑦ Blank                                                                                                    | OK Cancel                              |
| Position 🔚                                                                                                    |                                        |
| Earning ∷≣ ? To assign a CA for                                                                                                    |                                        |
| Position Restrictions Costing Position only enter in the Position # in Pos.                                                                                                    |                                        |
| Effective Date 2023-01-31                                                                                                    |                                        |
| Position Restrictions                                                                                                    |                                        |
| OK Cancel                                                                                                    |                                        |

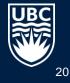

### **Assign Costing Allocation for the Position – Position Restrictions**

stribut ercent

•

| Finance     I Finance     General       Strategies and     Strategies and     Administration       Operations   AVP     Operations   AVP     Operations   AVP                                                                                                    |               |
|----------------------------------------------------------------------------------------------------|---------------|
| Costing Criteria         Were beet       2020-01-24         Costing Allocations         For an active ongoing<br>employee therefore<br>there is no end data         Defut Organizational Assignments (As of Start Date).<br>Learter: COST/04 Prantee Branese Braneses and Operations 1AVP Prantee and Operations 1AVP Prantee and Operations 1AVP Prantee and Operations 1AVP Prantee Branese Braneses and Operations 1AVP Prantee Branese Braneses and Operations 1AVP Prantee Branese Braneses and Operations 1AVP Prantee Branese Braneses and Operations 1AVP Prantee Branese Braneses and Operations 1AVP Prantee Branese Braneses and Operations 1AVP Prantee Branese Braneses and Operations 1AVP Prantee Branese Braneses and Operations 1AVP Prantee Branese Braneses and Operations 1AVP Prantee Branese Braneses and Operations 1AVP Prantee Branese Braneses and Operations 1AVP Prantee Branese Braneses and Demonstrations         * Osting Allocation Attachments                                                                                                    |               |
| Effective       20230131       To (unpp)         Include Existing Allocations       For an active ongoing employee therefore there is no end data         Include Figure 1       Order is no end data       Defund Organizational Assignments (As of Start Date)         Include Cation Attachments       Contract Propose Operations       Defund Organizational Assignments (As of Start Date)         Include Cation Attachments       Contract Propose Operations       Defund Organizational Assignments (As of Start Date)         Include Cation Attachments       Contract Propose Operations       Defund Organizational Assignments (As of Start Date)         Include Cation Attachments       Sector Propose Operations       Defund Operations (Avp Propose Operations - UBC)         Include Cation Attachments       Contract Propose Operations       Contract Propose Operations         Image: Sector Operation Attachments       Sector Operation Attachments       Contract Propose Operations         Image: Sector Operation Attachments       Contract Propose Operations       Contract Propose Operations         Image: Sector Operation Attachments       Sector Operation Attachments       Sector Operations (Avp Propose Operations (Avp Propose                                                                                                    |               |
| Putter Rearretion       Point         Include Existing Allocations         Free       2023-01-31         To       (mrph)         Note:: This position is<br>for an active ongoing<br>employee therefore<br>there is no end date       Default Organizational Assignments (As of Start Default<br>Concern: C00704 Pinance (Pinance Stateges and Operations I AMP Pinance and Operations - UBIO<br>Function: FM400 General Adversestations<br>Fund FD000 General Adversestations<br>Fund FD000 General Adversestations         * Osting Allocation Attachments       * Should allways be at the detailed Worktage<br>Conting         * Or default       Program       Ore the operation is and point         * Or default       Program       Ore the operation is and point         * Or default       Program       Ore the operation is and point         * Or default       Program       Ore the operation is and point         * Or default       Program       Ore the operation is and point         * Program       Ore the operation is and point       Ore the operation is and point         * Or default       Program       Ore the operation is and point       Yes function: FN400         * Or default       Program       Ore the operation is and point       Yes function: FN400         * Or default       Operation is and point       Operation is and point       Yes function: FN400         * Operation is and point operation is and point ope                                                                                                    |               |
| Include Existing Allocations         Frem: 2023 01:31 To (empty)       Note:: This position is<br>for an active ongoing<br>employee therefore<br>there is no end date         Out Options Phance Phance Strategies and Operations LVP Phance and Operations - URDO<br>Finance FM00 General Purpose Operations<br>Ind: FD000 General Purpose Operations<br>Ind: FD000 General Purpose Operations         * Costing Allocation Attachments         Image: Strategies and Operations<br>Operations (AP Operations)         Image: Strategies and Operations<br>Operations (AP Operations)         Image: Strategies and Operations<br>Operations (AP Operations)         Image: Strategies and Operations<br>Operations (AP Operations)         Image: Strategies and<br>Operations (AP Operations)         Image: Strategies and<br>Operations (AP Operations)         Image: Strategies and<br>Operations (AP Operations)         Image: Strategies and<br>Operations (AP Operations)         Image: Strategies and<br>Operations (AP Operations)         Image: Strategies and<br>Operations (AP Operations)         Image: Strategies and<br>Operations (AP Operations)         Image: Strategies and<br>Operations (AP Operations)         Image: Strategies and<br>Operations (AP Operations)         Image: Strategies and<br>Operations (AP Operations)         Image: Strategies and<br>Operations (AP Operations)         Image: Strategies and<br>Operations (AP Operations)         Image: Strategies and<br>Operations (AP Operations)         Image: Strategies and<br>Operations                                                                                                    |               |
| Fem: 2023-01-31 To (empt)       Note: This position is<br>for an active ongoing<br>employee therefore<br>there is no end date         Image: Statuber of Data House<br>Induce Transce Transce Strategies and Operations LAVP Finance and Operations - UBCD<br>Function: FN400 General Administration<br>Fund: FD000 General Administration<br>Fund: FD000 General Administration         Image: Statuber of Control Finance<br>Finance Finance Strategies and Operations LAVP Finance and Operations - UBCD<br>Fundion: FN400 General Administration<br>Fund: FD000 General Administration         Image: Statuber of Control Finance<br>Finance Finance Strategies and Operations LAVP Finance and Operations - UBCD<br>Finance Finance Strategies and Operations - UBCD<br>Finance Finance Strategies and Operations - UBCD<br>Finance Finance Finance Strategies and Operations - UBCD<br>Finance Finance Finance Strategies and Operations - UBCD<br>Finance Finance Finance Strategies and Operations - UBCD<br>Finance Finance                           |               |
| for an active ongoing<br>employee therefore<br>there is no end date       Default Organizational Assignments (As of Start Date)         Cost Genter       Cost Operations   AVP Finance of Finance Strategies and Operations   AVP Finance and Operations - UBCO<br>Function: FM400 General Administration<br>Fund: F0000 General Administration         * Costing Allocation Attachments       * Should always be at the detailed Worktags!         Item       Order Berland Montestrate<br>Override       Project       Oif         * Project       Oif       * Cost Center       * Additional Worktags         * Project       Oif       * Cost Center       * Additional Worktags         * Project       Oif       * Cost Center       * Additional Worktags         * Project       Oif       * Cost Center       * Additional Worktags         * Project       Oif       * Cost Center       * Additional Worktags         * Project       Oif       * Cost Center       * Additional Worktags         * Project       Oif       * Cost Center       * Additional Worktags         * Project       Oif       * Cost Center       * Additional Worktags         * Printer of Finance Strategies and<br>Operations IMPP<br>Finance Finance # Project       Oif       * Cost Center       * Additional Worktags         * Project       Oif       * Project       Oif       * Cost Center       * Additi                                                                                                    |               |
| Project     Project     P      |               |
| istar Date          employee therefore<br>there is no end date           Default Organizational Assignments (As of Start Date)          Ind Date          WYY-MH-DD           Cost Operations   AVP Finance and Operations - UBCO<br>Function: FN400 General Administration<br>Fund: F0000 General Purpose Operating           Cost Operating + Cost Operations - UBCO<br>Fund: FN400 General Administration<br>Fund: F0000 General Purpose Operating             Costing Allocation Attachments           Cost Operating           Cost Operating             Med. F0000 General Administration<br>Fund: F0000 General Purpose           Cost Operating           Cost Operating             Med. F0000 General Administration<br>Fund: F0000 General Purpose           Cost Operating           Cost Operating                                                                                                    |               |
| Image: Wirty-HW-DD is where is no end date       Cost Center: C00749 Finance Finance Strategies and Operations   AVP Finance and Operations - UBCO Function: FIA00 General Administration End: FD000 General Purpose Operating         * Costing Allocation Attachments       * Should always be at the detailed Worktags         Item       * Should always be at the detailed Worktags         Item       * Cost Center         * Order Brance Finance Finance Finance finance       * Additional Worktags         • Order Brance Finance Finance Finance finance       * Cost Center         * Additional Worktags       * Additional Worktags         • Order Brance Finance Finance Finance Finance       * Project         • Order Brance Finance Finance       * Project         • Order Brance Finance Finance       * Additional Worktags         • • • • • • • • • • • • • • • • • • •                                                                                                    |               |
| Item       * Should always be at the detailed Worktag!         Item       * Should always be at the detailed Worktag!         Item       * Should always be at the detailed Worktag!         Item       * Gosting Allocation Attachments         * Should always be at the detailed Worktag!         Item       * Cost Center         * Start Date)       * Cost Center         * Additional Worktags         Override       * Program         Grant       Project         Gift       * Cost Center         * Additional Worktags         Start Date)       * Program         General       * Startagies and         Operations   AVP         Finance and       Startagies and         Operations   AVP         Finance and       Startagies and         Operations   AVP         Finance and       Startagies and         Operations   IPOD       Startagies and         Operations   IPOD       Startagies and         Operations   IPOD       Startagies and                                                                                                    |               |
| * Should always be at the detailed Worktag!!         Iten       Program       Grant       Project       Gift       *Cost Center       *Additional Worktags                                                                                                    |               |
| Item $\oplus$ Order       Default<br>(As of<br>Start Data)       Required with<br>no Default<br>Override)       Program       Orant       Project       Oift       *Cost Center       *Additional Worktage $\oplus$ $\bigcirc$ $\bigtriangledown$ $\checkmark$ $\land$ $\land$ $\square$ $\square$ <th></th>                                                                                                    |               |
| Image: Default (As of start Date)       Default (As of start Date)       Program       Grant       Project       Gift       *Cost Center       *Additional Worktags         Image: Default (As of start Date)       (Must have start Date)       Program       Grant       Project       Gift       *Cost Center       *Additional Worktags         Image: Default (As of start Date)       Image: Default (Must have start Date)       Image: Default (Must have start Date)       Image: Default (Must have start Date)       *Additional Worktags         Image: Default (As of Start Date)       Image: Default (Must have start Date)       Image: Default (Must have start Date)       Image: Default (Must have start Date)       *Additional Worktags         Image: Default (Must have start Date)       Image: Default (Must have start Date)       Image: Default (Must have start Date)       Image: Default (Must have start Date)       *Additional Worktags         Image: Default (Must have start Date)       Image: Default (Must have start Date)       Image: Default (Must have start Date)       Image: Default (Must have start Date)       *Additional Worktags         Image: Default (Must have start Date)       Image: Default (Must have start Date)       Image: Default (Must have start Date)       Image: Default (Must have start Date)       *Additional Worktags         Image: Default (Must have start Date)       Image: Default (Must have start Date)       Image: Default (Must have start Date)       Image: Defa                                                                                                    |               |
|                                                                                                    |               |
| X Privatore docor in the image     Image     Image     X Privatore interval     X Privatore interval       Finance     Strategies and     Operations   AVP     Administration       Operations   AVP     Finance and     Operations   AVP       Finance and     Operations - UBCO     Operations - UBCO                                                                                                    | *<br>Di<br>Pe |
| Strategies and     Strategies and     Administration       Operations   AVP     Operations   AVP     Y       Finance and     Finance and     Finance and       Operations - UBCO     General Purpose                                                                                                    |               |
| Finance and Finance and Sectors LIBCO General Purpose General Purpose General Purpose Sectors LIBCO General Purpose Sectors LIBCO General Purpose Sectors LI |               |
|                                                                                                    | e             |
| 4                                                                                                    |               |
|                                                                                                    |               |
| Remove                                                                                                    |               |
| bbA                                                                                                    |               |

Allocations of the same type must not overlap in dates. ALWAYS end the first allocation and Add a second after the end date of that allocation.

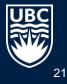

# Assign Costing Allocation for the Position – Position Restrictions

| > Cost | ing Al | locatior              | n Attachm                                        | ents                                                           |       |         |      |                                                               |                                 |                        |
|--------|--------|-----------------------|--------------------------------------------------|----------------------------------------------------------------|-------|---------|------|---------------------------------------------------------------|---------------------------------|------------------------|
| 1 item |        |                       |                                                  |                                                                |       |         |      |                                                               |                                 |                        |
|        |        |                       | Required with                                    |                                                                |       |         |      |                                                               |                                 |                        |
| +      | Order  | (As of<br>Start Date) | no Default<br>(Must have<br>Costing<br>Override) | Program                                                        | Grant | Project | Gift | *Cost Center                                                  | *Additional Worktags            | Extribution<br>Percent |
| +      | ₹ *    |                       |                                                  | × PM00 Office :≡<br>of Development<br>and Alumni<br>Engagement |       |         |      | × CC0 Office of IE<br>Development and<br>Alumni<br>Engagement | × Function: FN :≡<br>× Fund: FD | 100                    |
|        |        |                       |                                                  |                                                                |       |         |      |                                                               |                                 | 100.00%                |

The CA can be split between more than one worktag by clicking + to add lines, and entering the % to each Worktag. Total must always = 100%.

If the CA is split between multiple Worktags, all Budget Owners must approve. REMEMBER to put a comment indicating the \$ amount to each Worktag as Budget Owners only see %'s.

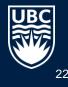

#### Assign Costing Allocation to the Worker = Worker Position

The ASSIGN COSTING ALLOCATION business process automatically is triggered when you HIRE, CHANGE JOB, REQUEST COMPENSATION CHANGE, etc., and will be a "TO DO" task in your Workday inbox.

Always review the CA in your inbox before clicking submit to make sure it is correct.

HR Analysts, Managers and Budget Owners can initiate CA as a standalone business process also if they need to make changes by entering "Assign Costing Allocation"

Workday has THREE ways to complete this task. Choose any one:

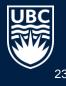

#### Assign/View Worker Position Costing Allocations – Option 1 From Worker Profile

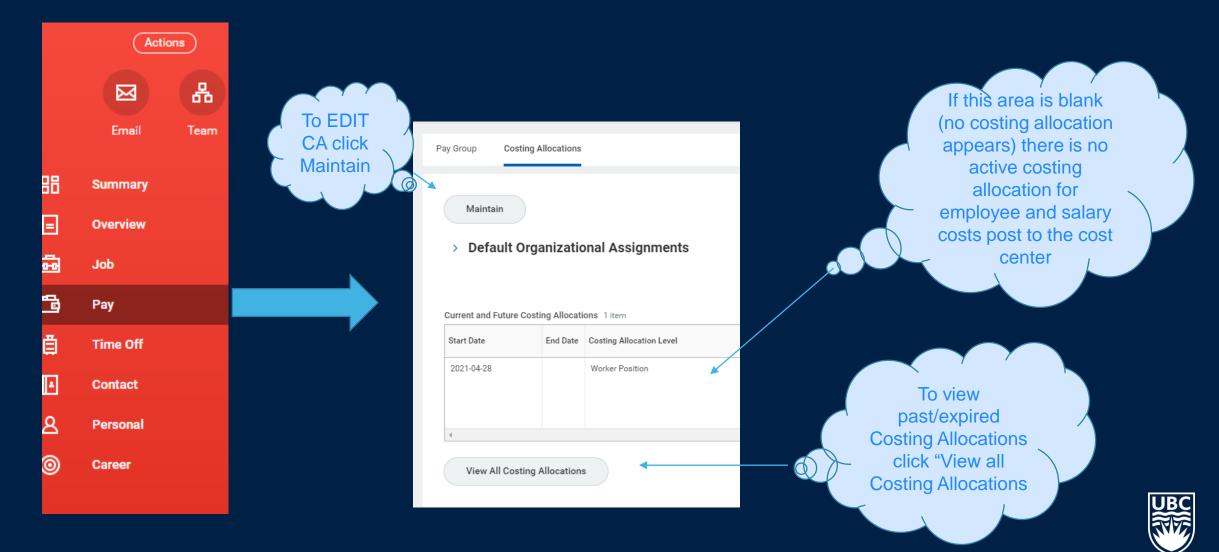

# **Assign/View Worker Position Costing Allocations – Option 2 From "Actions" from Worker Profile**

| Change Contact Inform | n   |                         | <b>۷۷ UIK</b> <i>P</i><br>© 1138 |
|-----------------------|-----|-------------------------|----------------------------------|
| Benefits              | >   | View Tean               | n v Hoc                          |
| Business Process      | >   |                         |                                  |
| Compensation          | >   | ✓ Job                   |                                  |
| Job Change            | >   |                         |                                  |
| Manage Work           | >   | Organization            | UBCO   Organi:                   |
| Organization          | >   | Business Title          | Communicatio                     |
| Payment               | >   | Manager                 | Carri Lawrence                   |
| Payroll               | -   | Retro Pay Calculation F | Results for Worker               |
| Personal Data         | >   | View Payroll Reporting  | Codes                            |
| Procurement           | > ( | Assign Costing Allocat  | tion                             |
| Descuition            |     |                         |                                  |

From the Related Actions "..." choose Payroll => Assign **Costing Allocations** 

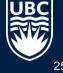

### Assign/View Worker Position Costing Allocations – Option 3 Standalone "Assign Costing Allocation"

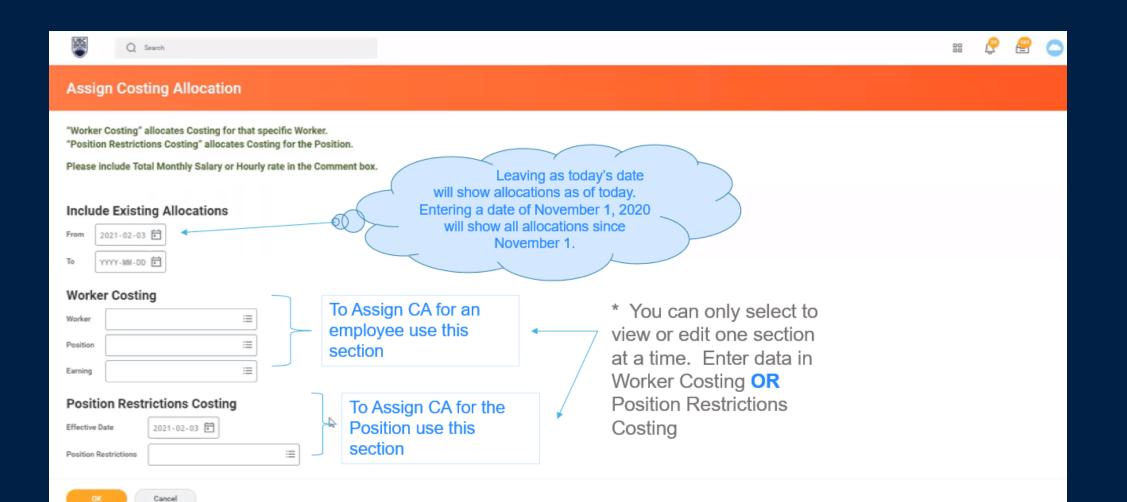

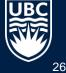

### Add/Edit/Delete Costing Allocations

screen Copy Costing Allocation If you only need to edit the existing allocation, do not change the dates here, simply change Default Organizational Assignments (As of Start Date) 2020-09-24 🛱 Start Date : the existing allocation Cost Center: CC00749 Finance | Finance Strategies and Operations | AVP Finance and Operations - UBCO YYYY-MM-DD 🖬 End Date Function: FN400 General Administration Fund: FD000 General Purpose Operating Costing Allocation Attachments 1 item Required with Default no Default Grant Gift Order (Must have Program Project \*Cost Center \*Additional Worktags (As of Start Date) Costing Override) (+)**T** PM004084 UBCO-:= := := := CC00749 Finance := Function: FN400 ... ... Finance | Finance Finance Strategies General Administration Strategies and and Operations | Operations | AVP AVP Finance and Fund: FD000 Finance and Operations - UBCO General Purpose Operations - UBCO Operating If a Costing Allocation should be deleted all together, click Remove. Remove If you need to change the CA to a new Worktag, put an end date on the existing one, and then click the ADD button and add a new CA with the new start date. Add **TIP** – change the start date of new CA to when it should begin, the default is TODAY'S date!

\* Use one of the 3 options discussed above to get to this

# Edit/Delete Costing Allocations at the Worker Position Earnings Level

#### Include Existing Allocations 2021-05-25 🖬 From YYYY-MM-DD То Worker Costing := Worker \* × Carri Lawrence ... P000016358 Director, UBCO - Carri Ξ Position \* Lawrence $\equiv$ Earning Position Restrictions Costing Effective Date YYYY-MM-DD Position Restrictions (empty)

To change a Costing allocation that was done at the Earnings Level, you MUST populate the type of Earnings in this Earning box. If you do not enter the type of earning in this field it will return Costing Allocations only at the Worker Position level.

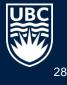

# Summary - Adding vs Editing a Costing Allocation

#### Adding:

If a new allocation is required because one is expiring or has ended; the new costing allocation should be added with a <u>start date</u> after the current one.

If you need to change the allocation to a different worktag, first END the existing allocation and THEN ADD a new allocation with a new date

#### Editing Costing Allocations

An existing costing allocation usually only needs to be edited if you need to change the existing CA, if the existing allocation is incorrect, or if the worktag needs to be changed for a historical pay period.

\*\*You will receive a to do task as part of other business processes to assign costing allocations but you may not need to make any changes to the existing allocations => simply click "Submit" to leave the allocation the same.

\*\*If **CA** is to a Grant worktag, the costing allocation must have an end date.

End Dates: For Grants, the end date on a CA must be no later than the end date of the Grant.

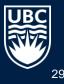

# **Costing Allocations for Timesheets and One Time Payments**

| Earnings Hierarchy                                                                                                    |  |
|----------------------------------------------------------------------------------------------------|--|
| 1 · TIMESHEET                                                                                                    |  |
| 2 · ONE TIME PAYMENT                                                                                                    |  |
| 3 • WORKER POSITION EARNING COSTING ALLOCATION<br>• Worker has specific earnings on the pay which have their own costing allocation |  |
| • WORKER POSITION COSTING ALLOCATION     • All standard components of the worker's pay                                              |  |
| 5 • POSITION RESTRICTION COSTING ALLOCATION<br>• Used when there are no Worker Position allocations                                 |  |
| 6 • DEFAULT ORGANIZATION ASSIGNMENT COST CENTER<br>• Used only if no other allocations exist (worker/position) or they have expired |  |
|                                                                                                    |  |

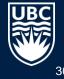

# **One time Payments and Time Entry Costing Allocations**

#### Allocating One-Time Payments

During the 'Request One-Time Payment' task, you have the option to enter different worktags if the payment needs to be allocated elsewhere.

If no worktags are entered in the one-time payment, the amount will default to the worktag in the highest level of the earnings hierarchy as described in Module 1 of this course.

#### Allocating Worked Time

If a worker's time needs to be allocated to a Program or Cost Center other than their regular costing allocations, worktags can be entered when the time is submitted.

If the time needs allocating to a Grant, Project, Gift, or Gift Initiative the process is a bit more complex. The required steps depend on whether the re-allocated time covers full days or partial days (i.e. a number of hours).

| Full Day Re-Allocation                                            | Partial Day Re-Allocation                                         |
|-------------------------------------------------------------------|-------------------------------------------------------------------|
| Adjust the Worker Position costing allocation(s) such that the    | Use a Payroll Accounting Journal after the pay has been completed |
| allocation changes to the alternate worktags for required period. | to account for the re-allocation of funds.                        |

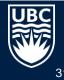

### **One time Payments**

#### Enter Worktag in the Additional Worktag field; Cost Center will autopopulate

#### **Organizational Assignments** $\land \checkmark$ Cost Center: CC00667 VP Finance and Operations | Financial Operations | Admin Services Function: FN400 General Administration Fund: FD000 General Purpose Operating Location: UBC Vancouver Campus One-Time Payment Plan ★ ≣ × Honorarium Scheduled Payment Date \* 2020-07-01 🖬 Amount \* 100.00 Currency \* := × CAD Send to Payroll $\checkmark$ Additional Information Supporting Information 5 Cost Center ≣ Additional Worktags ≣ Payment Details 100.00 CAD

**One-Time Payment** 

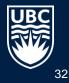

# **One time Payments and Time Entry Costing Allocations**

#### Full Day Re-Allocation Example

Situation: A worker needs their time re-allocated to a Grant, Project, Gift, or Gift Initiative different to their regular allocation(s) for a period of 2 full days.

Solution: End the worker's existing costing allocation(s) the day before, create a new costing allocation for the two days which need reallocating using the alternate worktags, and create another new costing allocation for the period after the two days which reverts back to the original worktags.

| Current and Future Costing Allocations 3 items |            |                          |          |                                        |                                                                                                    |                      |  |  |
|------------------------------------------------|------------|--------------------------|----------|----------------------------------------|----------------------------------------------------------------------------------------------------|----------------------|--|--|
| Start Date                                     | End Date   | Costing Allocation Level | Position | Costing Company                        | Costing (As of Start Date)                                                                                      | Distribution Percent |  |  |
| 2021-02-25                                     |            | Worker Position          |          | UBC The University of British Columbia | Cost Center: CC00116 Central IT Projects -<br>Integrated Renewal Program (IRP)   Campus<br>Wide Expenses - UBCV | 100.00%              |  |  |
|                                                |            |                          |          |                                        | Function: FN600 Facilities                                                                                      |                      |  |  |
|                                                |            |                          |          |                                        | Fund: FD500 Capital Activities   Unrestricted                                                                   |                      |  |  |
|                                                |            |                          |          |                                        | Project: PJ000586 IRP - Finance   Campus<br>Wide Expenses - UBCV                                                |                      |  |  |
| 2021-02-23                                     | 2021-02-24 | Worker Position          |          | UBC The University of British Columbia | Cost Center: CC00036 Operations   Allard<br>School of Law                                                       | 100.00%              |  |  |
|                                                |            |                          |          |                                        | Function: FN000 Instruction                                                                                     |                      |  |  |
|                                                |            |                          |          |                                        | Fund: FD000 General Purpose Operating                                                                           |                      |  |  |
|                                                |            |                          |          |                                        | Program: PM000101 Departmental Over -<br>Expenditure   Allard School of Law                                     |                      |  |  |
| 2020-11-01                                     | 2021-02-22 | Worker Position          |          | UBC The University of British Columbia | Cost Center: CC00116 Central IT Projects -<br>Integrated Renewal Program (IRP)   Campus<br>Wide Expenses - UBCV | 100.00%              |  |  |
|                                                |            |                          |          |                                        | Function: FN600 Facilities                                                                                      |                      |  |  |
|                                                |            |                          |          |                                        | Fund: FD500 Capital Activities   Unrestricted                                                                   |                      |  |  |
|                                                |            |                          |          |                                        | Project: PJ000586 IRP - Finance   Campus<br>Wide Expenses - UBCV                                                |                      |  |  |
| 4                                              |            |                          |          |                                        |                                                                                                    |                      |  |  |

Figure 3-9: Screenshot of the configuration discussed in the example above. A new Worker Position costing allocation has been created for the required 2-day period, after which another costing allocation has been created to revert back to the original worktags.

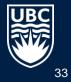

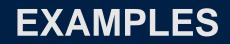

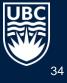

### **Understanding Costing Allocations - Example**

| 5 items    |            |                          |                                                                        | This CA is incorrect as you do not need a<br>CA at only the Regular Earnings Level |                                                                                                    |
|------------|------------|--------------------------|------------------------------------------------------------------------|------------------------------------------------------------------------------------|----------------------------------------------------------------------------------------------------|
| Start Date | End Date   | Costing Allocation Level | Position Restrictions                                                  | Position                                                                           | Earning Costing Company Costing (As of Start Date)                                                                                                    |
| 2021-01-01 | 2021-04-30 | Worker Position Earning  | Remember the<br>order costing<br>allocations are<br>done! First at the |                                                                                    | Regular Earnings Staff       UBC The University of British Columbia       Cost Center: CC02168 Integrated         Note: there is no detailed worktag that was set up so the earnings and benefits will be charged to the Cost       Function: FN400 General Administration         Function: FD000 General Purpose Operating |
| 2021-04-01 | 2021-04-30 | Worker Position          | Worker Position<br>Earning level!                                      |                                                                                    | Center level UBC The University of British Columbia Cost Center: CC02168 Integrated Service Centre   VPF0 Function: FN400 General Administration Fund: FD000 General Purpose Operating Program: PM009861 Integrated Service Centre   VPF0                                                                                    |
| 2020-09-24 | 2021-03-31 | Worker Position          |                                                                        |                                                                                    | UBC The University of British Columbia<br>Coat Centre   VPF0<br>Function: FN400 Centreal<br>Administration<br>Fund: F0000 General Purpose<br>Operating<br>Program level<br>Program: PM009861 Integrated Service<br>Centre   VPF0                                                                                             |

This worker has a costing allocation set at the Worker Position Earnings level for the period January 1, 2021 to April 30, 2021. This will override the costing allocation at the Worker Position for April 1 to April 30, 2021.

For the period November 1, 2020 (when we went live in Workday) to December 31, 2020, when the above CA takes over, all earnings for this worker will be charged to the Program

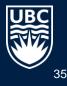

# Note Regarding "Worker Position Earnings" Costing Allocation

Only set up the Costing Allocation at the "Worker Position Earnings" level" if different types of earnings (i.e. honorarium, regular earnings, fellowship earnings, etc.) need to be charged to different Worktags.

If ALL an employees earnings are charged to the SAME Worktag, do not use "Worker Position Earnings" – instead set up the Costing allocation at the "Worker Position" level.

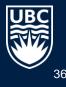

# **Understanding Costing Allocations - Example**

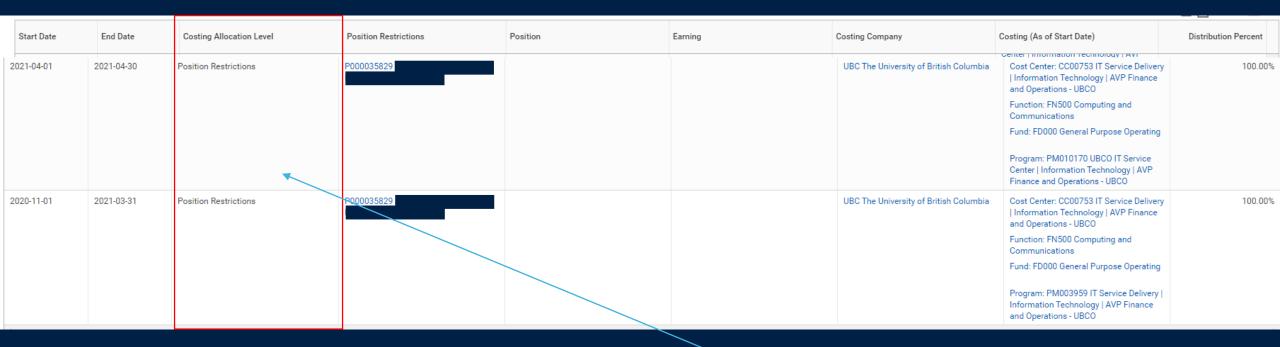

This Costing Allocation has ONLY been created for the Position (Position Restrictions) and has ended.

For the period November 1, 2020 to March 31, 2021, the Position CA is set to PM003959

For the Period April 1, 2021 to April 30, 2021 the Position CA is set to PM010170

Having CA at the Position Level is important for budgeting and forecasting when positions are vacant.

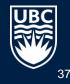

#### **Understanding Costing Allocations - Example**

#### > Default Organizational Assignments

From May 1, 2021 to August 31, 2023 all **Faculty Fellowship** earnings will be charged to Grant ABCD. From May 1, 2021 to December 31, 2022 All Regular Earnings will be charged to Grant ZXRT From September 1, 2020 onward, the admin stipend will be charged to Program PM99999999

Turn on the new tables view

個團室品日こ

Current and Future Costing Allocations 3 items

| varient and ratare | oosting Anooution |                          |            |                          |                                           |                                          |                      |
|--------------------|-------------------|--------------------------|------------|--------------------------|-------------------------------------------|------------------------------------------|----------------------|
| Start Date         | End Date          | Costing Allocation Level | Position   | Earning                  | Costing Company                           | Costing (As of Start Date)               | Distribution Percent |
| 2021-05-01         | 2022-12-31        | Worker Position Earning  | P000049980 | Regular Earnings Faculty | UBC The University of British<br>Columbia |                                          | 100.00%              |
|                    |                   |                          |            |                          |                                           | Function: FN900 Research                 |                      |
|                    |                   |                          |            |                          |                                           | Fund: FD220 Unrestricted Research        |                      |
|                    |                   |                          |            |                          |                                           | Grant ABCD                               |                      |
| 2021-05-01         | 2023-08-31        | Worker Position Earning  | P000049980 | Faculty Fellowship       | UBC The University of British<br>Columbia |                                          | 100.00%              |
|                    |                   |                          |            |                          |                                           | Function: FN900 Research                 |                      |
|                    |                   |                          |            |                          |                                           | Fund: FD200 Sponsored Research           |                      |
|                    |                   |                          |            |                          |                                           | Grant ZXRT                               |                      |
| 2020-09-01         |                   | Worker Position Earning  | P000049980 | Admin Stipend            | UBC The University of British<br>Columbia |                                          | 100.00%              |
|                    |                   |                          |            |                          |                                           | Function: FN000 Instruction              |                      |
|                    |                   |                          |            |                          |                                           | Fund: FD000 General Purpose<br>Operating |                      |
|                    |                   |                          |            |                          |                                           | Program PM999999999                      |                      |

### **Understanding Costing Allocations - Example**

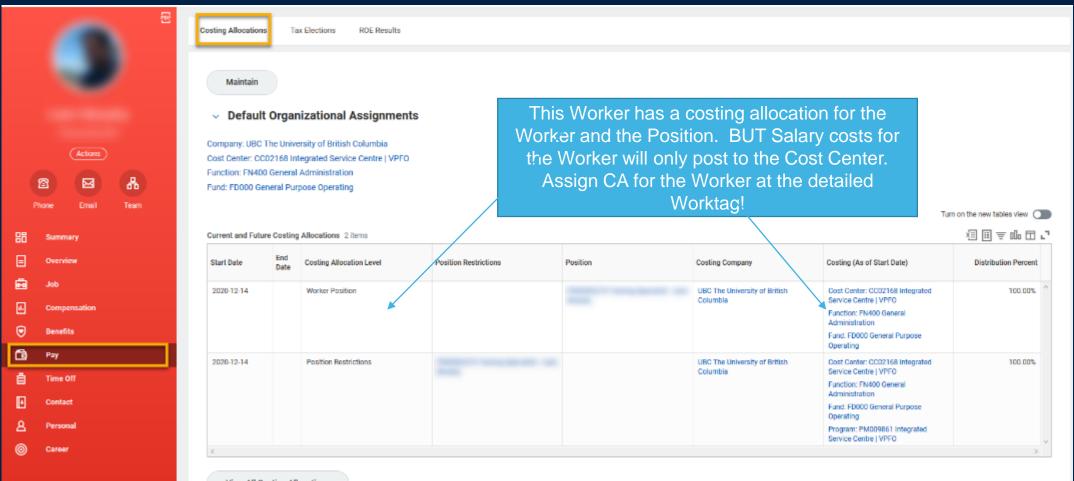

View All Costing Allocations

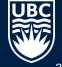

# **RETROACTIVE COSTING ALLOCATIONS**

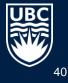

### **Retroactive Costing Allocations** PAA'S AND PAJ'S

#### What is a RETROACTIVE COSTING ALLOCATION?

Making changes to a costing allocation for a date range in the past. This is done by editing existing CA or inserting a NEW one for a past date.

What is a PAYROLL ACCOUNTING ADJUSTMENT?

Done by Payroll to adjust the Worktags – triggered after a CA is done to a Worker Position. Are NOT a request to payroll or to the ISC!

What is a PAYROLL ACCOUNTING JOURNAL?

Manual process done by Payroll and requested by completing PAJ form. Do not also submit a CA through Workday for same PAJ as this will lead to duplication. AVOID USING IN MOST CASES!! PAJ'S DO NOT SHOW UP IN AN EMPLOYEE'S RECORD.

When to use a PAJ?

- Small \$ amount left in grant/program and need to clear to \$0; and cannot do this by a PAA •
- Benefits need to move to a different worktag than where the Salary is charged •

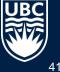

# How to Request Payroll Accounting Journals (PAJ)

#### **Journal Transactions**

There are two types of journal transaction that can be processed in Workday: Accounting Journals, and Accounting Adjustments.

#### Accounting Journals are used for:

- · Corrections to transactions that involve splits
- Manual financial reporting adjustments
- Interfund transfers (processed by your <u>Finance Manager</u>)

To request an Accounting Journal, complete the <u>request form</u> and submit, with supporting documentation, to <u>ubco.accountspayable@ubc.ca</u>

#### Accounting Adjustments are used for:

- Corrections to worktags for supplier invoices and expense reimbursements
- · For expense transactions that have been posted and paid

To request an Accounting Adjustment, complete the request form and submit to ubco.accountspayable@ubc.ca

A Workday Quick Guide for Journal transactions has been developed and can be found here:

For detailed information about each type of accounting entry, process and workflow, please click Here

#### **Payroll Accounting Journal Forms**

Payroll Accounting Journals are used to record manual adjustments for payroll where Payroll Accounting Adjustments are not feasible. This includes any payroll adjustments for salaries and benefits posted prior to November.

 $\label{eq:product} \mbox{Please submit the completed } \underline{request form to } \underline{ubco.payroll@ubc.ca}.$ 

- 1. Navigate to https://finance.ok.ubc.ca/reference/forms-2/
- 2. Complete the relevant request form, indicating why a PAA (costing allocation) can't be used
- 3. Provide supporting documentation showing how salary and benefit amount as calculated and confirming the worktag those amounts were charged to.
- 4. Send to appropriate email address listed

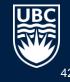

# **REPORTS FOR CA**

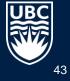

## **REPORTS TO VIEW COSTING ALLOCATIONS**

- All Workers Costing Allocations Current Positions Distributed
- All Workers Costing Allocations incl Historical Positions Distributed
- Workers without Active Worker Position Costing Allocation Distributed
  - All Workers must have an active Costing Allocation at this level
- List Workers with Upcoming Expiry of Costing Allocation
  - If a worker's CA is ending, another allocation must be adding to cover the remainder of their appointment

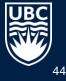

### Reminders

- Avoid overriding an existing costing allocation Review existing allocations; ADD an end date to the existing allocation and ADD a new costing allocation.
- Do not make changes to an existing costing allocation if no change is needed. The Assign Costing allocation BP is a sub process of many HR triggered BPs. This means you will always get a To Do task in your Inbox. You may simply review it and click Submit if no change is required.
- Use caution when creating a CA at the Worker Position Earning level. Only use when the employee has different types of earnings that need to be allocated to different worktags.
- Avoid relying on the Default Organization assignment (i.e. payroll costs are charged to the default cost center only).
- All active employees should have a Worker Position costing allocation. There should be no gaps from November 1, 2020 onward, or from the start date in their position.
- All active positions should have a Position Restriction CA.
- ALWAYS enter the \$ salary or \$ hourly rate in the comments box or attach document to show salary calculations as Budget Owners/Approvers only see % and not the \$ being paid!
- Benefits are posted the same as the salary cost. If benefit funding is coming from a different source, you will need to move funding between Worktags using the Accounting.
- If there is no salary paid to an employee but they are entitled to benefits, benefits will post to the Cost Center. (example: on unpaid leave). The ISC will move these costs on a monthly basis.

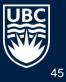

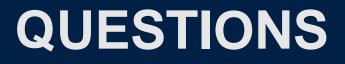

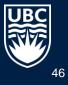

# **Costing Allocation Resources**

#### **Knowledge Base Articles**

- Visit the Self-Service Portal at https://ubc.service-now.com/selfservice:
  - Assign Costing Allocation 101 (KB0016866)

#### Workplace Learning

- Enroll in the Workday Costing Allocations Training
- <u>https://wpl.ubc.ca/browse/irp-training/courses/wpl-irp-ttt-ca</u>

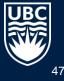

# Appendices

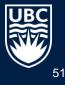

#### **Business Process Flows**

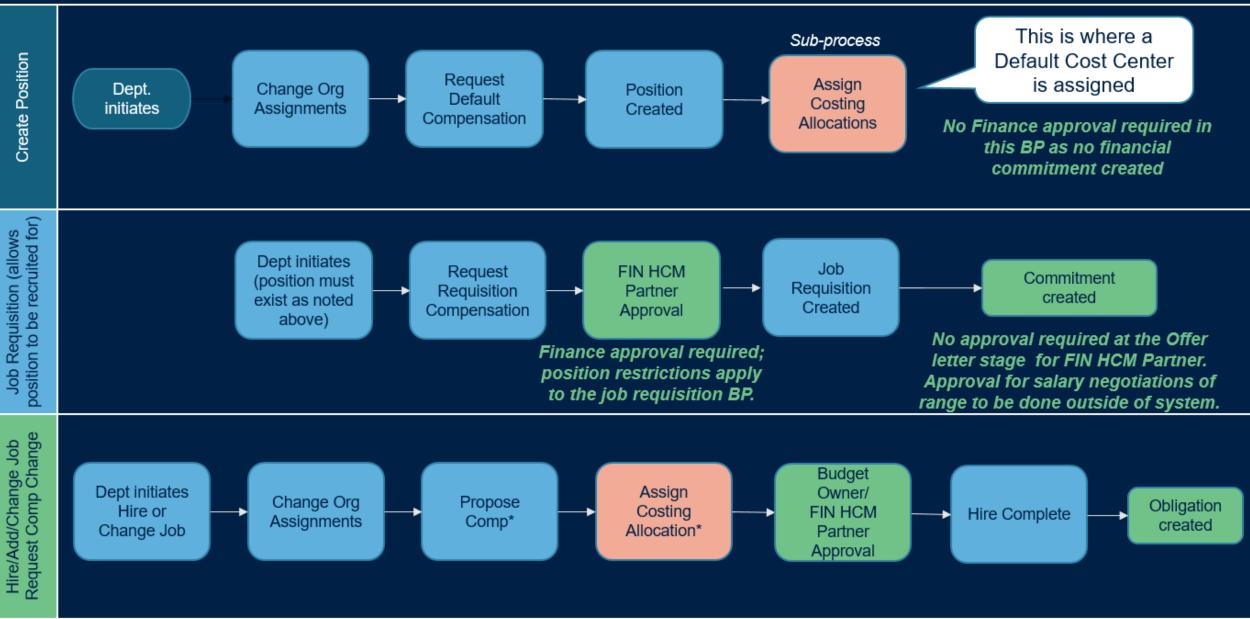

### **Finance Touchpoints in HR Processes**

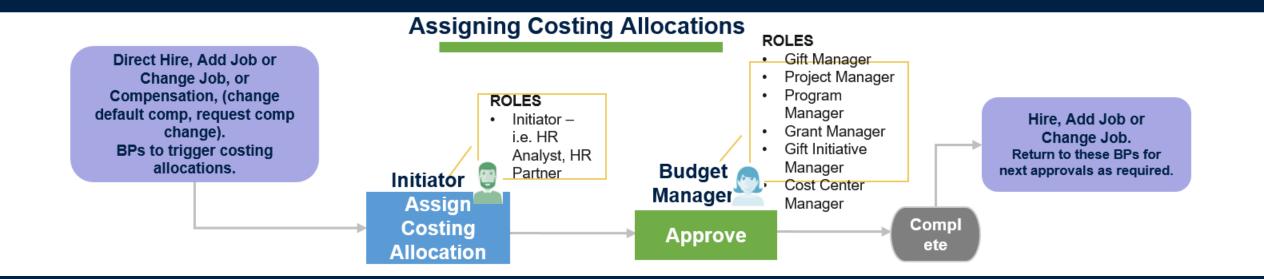

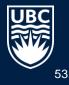

#### **Complicated Example –** Splitting regular and fellowship earnings between 2 Worktags

|                 |                                                                                                    |                          |                                                                                                    |                                                    |                                                                         | 1                    |                                          |
|-----------------|----------------------------------------------------------------------------------------------------|--------------------------|----------------------------------------------------------------------------------------------------|----------------------------------------------------|-------------------------------------------------------------------------|----------------------|------------------------------------------|
|                 | <b>Costing allocations (CA) involu</b>                                                                                                    | ving multiple ea         | arnings types and splitting between i                                                                                                    | <u>multiple worktags</u>                           |                                                                         |                      |                                          |
|                 |                                                                                                    |                          |                                                                                                    |                                                    |                                                                         |                      |                                          |
|                 | Enter in Yellow box                                                                                                    | es only                  |                                                                                                    |                                                    |                                                                         |                      |                                          |
|                 |                                                                                                    |                          |                                                                                                    |                                                    |                                                                         |                      |                                          |
|                 |                                                                                                    |                          |                                                                                                    |                                                    |                                                                         |                      |                                          |
|                 | EXAMPLE:                                                                                                    |                          | How is monthly earnings split?                                                                                                    |                                                    | % of Total Salary                                                       | Mthly                | earnings                                 |
|                 |                                                                                                    |                          | Regular Earnings                                                                                                    |                                                    | 21.67%                                                                  | \$                   | 1,083.34                                 |
|                 |                                                                                                    |                          | Fellowship                                                                                                    |                                                    | 78.33%                                                                  | \$                   | 3,916.66                                 |
|                 |                                                                                                    |                          | Total Mthly salary                                                                                                    | Total must = 100%                                  | 100.00%                                                                 | \$                   | 5,000.00                                 |
|                 |                                                                                                    |                          |                                                                                                    |                                                    |                                                                         |                      |                                          |
|                 |                                                                                                    |                          |                                                                                                    |                                                    |                                                                         |                      |                                          |
|                 |                                                                                                    |                          |                                                                                                    |                                                    | Allocation % to enter                                                   | Salary               | y amount                                 |
|                 |                                                                                                    |                          |                                                                                                    | % paid from each                                   | into Workday (total must                                                | charge               | d to each                                |
|                 |                                                                                                    |                          |                                                                                                    |                                                    |                                                                         |                      |                                          |
| 1. Do CA 1      | for Worker Position Earnings fo                                                                                                    | or Fellowship ea         | arning first:                                                                                                    | Worktag                                            | = 100%)                                                                 | Wo                   | orktag                                   |
| 1. Do CA 1      |                                                                                                    | -                        | <b>rrning first:</b><br><u>s</u> Fellowship - paid from Worktag A                                                                                 | Worktag<br>11.66%                                  |                                                                         |                      |                                          |
| 1. Do CA        |                                                                                                    | -                        |                                                                                                    |                                                    |                                                                         |                      | orktag                                   |
| 1. Do CA        | Costing allocation #1 - for Fell                                                                                                    | lowship Earning          |                                                                                                    |                                                    |                                                                         |                      | orktag                                   |
| <b>1. Do CA</b> | Costing allocation #1 - for Fell<br>Choose Worker Position and                                                                                                    | lowship Earning          |                                                                                                    |                                                    | 14.89%                                                                  | \$                   | orktag                                   |
| 1. Do CA        | Costing allocation #1 - for Fell<br>Choose Worker Position and<br>Earnings type as Faculty Fellow                                                                     | lowship Earning          | <b>s</b> Fellowship - paid from Worktag A                                                                                                    | 11.66%                                             | 14.89%                                                                  | \$<br>\$             | orktag<br>583.00                         |
| 1. Do CA        | Costing allocation #1 - for Fell<br>Choose Worker Position and<br>Earnings type as Faculty Fellow                                                                     | lowship Earning          | <b>s</b> Fellowship - paid from Worktag A                                                                                                    | 11.66%<br>66.67%                                   | 14.89%                                                                  | \$<br>\$<br>\$       | orktag<br>583.00<br>3,333.50             |
| 1. Do CA        | Costing allocation #1 - for Fell<br>Choose Worker Position and<br>Earnings type as Faculty Fellow                                                                     | lowship Earning          | <b>s</b> Fellowship - paid from Worktag A                                                                                                    | 11.66%<br>66.67%                                   | 14.89%<br>85.11%<br>100.00%                                             | \$<br>\$<br>\$       | orktag<br>583.00<br>3,333.50             |
| 1. Do CA        | Costing allocation #1 - for Fell<br>Choose Worker Position and<br>Earnings type as Faculty Fellow                                                                     | lowship Earning          | <b>s</b> Fellowship - paid from Worktag A                                                                                                    | 11.66%<br>66.67%                                   | 14.89%<br>85.11%<br>100.00%                                             | \$<br>\$<br>\$       | orktag<br>583.00<br>3,333.50             |
|                 | Costing allocation #1 - for Fell<br>Choose Worker Position and<br>Earnings type as Faculty Fellow<br>or Student Fellowship                                            | lowship Earning<br>vship | <b>s</b> Fellowship - paid from Worktag A                                                                                                    | 66.67%<br>78.33%                                   | 14.89%<br>85.11%<br>100.00%                                             | \$<br>\$<br>\$       | orktag<br>583.00<br>3,333.50             |
|                 | Costing allocation #1 - for Fell<br>Choose Worker Position and<br>Earnings type as Faculty Fellow<br>or Student Fellowship                                            | lowship Earning<br>vship | Fellowship - paid from Worktag A<br>Fellowship - paid from Worktag B                                                                              | 66.67%<br>78.33%                                   | 14.89%<br>85.11%<br>100.00%<br>Total Above must = 100%                  | \$<br>\$<br>\$       | orktag<br>583.00<br>3,333.50             |
|                 | Costing allocation #1 - for Fell<br>Choose Worker Position <u>and</u><br>Earnings type as Faculty Fellow<br>or Student Fellowship<br>for Worker Position for all othe | lowship Earning<br>vship | Fellowship - paid from Worktag A<br>Fellowship - paid from Worktag B                                                                              | 11.66%<br>66.67%<br>78.33%<br>CA (above)           | 14.89%<br>85.11%<br>100.00%<br>Total Above must = 100%<br>100%          | \$<br>\$<br>\$       | orktag<br>583.00<br>3,333.50<br>3,916.50 |
|                 | Costing allocation #1 - for Fell<br>Choose Worker Position <u>and</u><br>Earnings type as Faculty Fellow<br>or Student Fellowship<br>for Worker Position for all othe | lowship Earning<br>vship | Fellowship - paid from Worktag A<br>Fellowship - paid from Worktag B<br><u>Jular Earnings) after submitting first (</u><br>Reg Earnings Worktag A | 11.66%<br>66.67%<br>78.33%<br>CA (above)<br>21.67% | 14.89%<br>85.11%<br>100.00%<br>Total Above must = 100%<br>100%<br>0.00% | \$<br>\$<br>\$<br>\$ | orktag<br>583.00<br>3,333.50<br>3,916.50 |

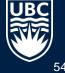

#### Contact Carri Lawrence for template